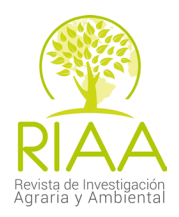

# **Desarrollo de una aplicación móvil para predecir la producción de biomasa forrajera**

DEVELOPMENT OF A MOBILE APPLICATION TO PREDICT the production of forest biomass

> **Baltazar Sánchez Díaz<sup>1</sup> Luis Manuel Vargas Villamil<sup>2</sup> Joaquín Alberto Rincón Ramírez<sup>3</sup> Juan Manuel Zaldívar Cruz<sup>4</sup> Ángel Sol Sánchez<sup>5</sup>**

*1 Maestro en Ciencias, Colegio de Postgraduados, Cárdenas, Tabasco, México.*

*2 Doctor en Ciencias, Colegio de Postgraduados, Cárdenas, Tabasco, México.*

*3 Doctor en Ingeniería, Colegio de Postgraduados, Cárdenas, Tabasco, México.*

*4 Doctor en Ciencias, Colegio de Postgraduados, Cárdenas, Tabasco, México*

*5 Doctor en Ciencias, Colegio de Postgraduados, Cárdenas, Tabasco, México.*

1 baltazar.sanchez@colpos.mx 2 lvillamil@colpos.mx

3 jrincon@colpos.mx

4 zaldivar@colpos.mx

5 asol@colpos.mx

#### **Resumen**

Las tendencias actuales están dirigidas hacia el uso de dispositivos móviles, sin embargo, hay un escaso desarrollo de aplicaciones informáticas en las ciencias agropecuarias de manera temporal, espacial y sistemática. La presente investigación propone desarrollar una aplicación móvil capaz de compartir, procesar e intercambiar información cuantitativa del sistema de producción bovina de carne, con ayuda de herramientas informáticas como los servicios Web en REST (REST, por sus siglas en inglés, Representational State Transfer),

Computación en la Nube (AWS, por sus siglas en inglés, Amazon Web Services), modelos de simulación y los sistemas de información geográfica como apoyo a la toma de decisiones del sistema de producción bovina de carne mediante pastoreo en el trópico. Se concluye que con la aplicación informática se puede disponer de los resultados de las predicciones en línea y móvil, con el objetivo de ser utilizados como una herramienta para los tomadores de decisiones por parte de los productores, inversionistas y el gobierno.

**Palabras clave:** Computación en la nube; regiones agropecuarias; servicios Web; producción bovina de carne

## **Abstract**

The current trends are directed towards the use of mobile devices, however, there is little development of computer applications in the agricultural sciences in a temporal, spatial and systematic way. The present investigation proposes to develop a mobile application capable of sharing, processing and exchanging quantitative information of the bovine meat production system, with the help of computer tools

such as Web services in REST (Representational State Transfer), Cloud Computing (AWS, Amazon Web Services), simulation models and geographic information systems to support decision-making in the bovine meat production system through grazing in the tropics. It is concluded that with the computer application you can have the results of predictions online and mobile, with the aim of being used as a tool for decision makers by producers, investors and the government.

**Keywords:** Cloud computing; agricultural regions; Web services; beef production of meat.

## **Introducción**

Uno de los principales problemas de los sistemas de producción agropecuarios es el escaso desarrollo de aplicaciones informáticas disponibles en línea y móvil que sirvan como herramientas de apoyo en la toma de decisiones. El contar con información sobre los recursos naturales en territorios y tiempos específicos ayudaría a observar diferencias en las variables productivas entre regiones agroecológicas (Mochi, 2014). La importancia del desarrollo y la implementación de los modelos de simulación para cualquier sistema de producción es que permite crear herramientas (aplicaciones móviles) que sirven como apoyo a la toma de decisiones (productores, inversionistas, gobierno) para un mejor manejo de los recursos y así obtener una producción optimizada, eficiente y sustentable (Candelaria *et al*., 2011). Hoy en día tener un dispositivo móvil es de mucha utilidad ya que nos brinda la oportunidad de hacer uso de aplicaciones informáticas de manera temporal, espacial y sistemática. Tener acceso a información con estas características es posible con la ayuda del internet y los servicios que nos brinda la computación en la Nube, en específico de EC2 de Amazon Web Services (AWS). La

presente investigación propone una metodología para desarrollar una aplicación móvil y en línea a través de un dispositivo Android y los servidores de AWS, de manera espacial utilizando los sistemas de información geográfica (SIG) y el entorno de programación en R; la cual sirva como apoyo para la toma de decisiones para el sistema de producción bovina de carne.

#### **Materiales y métodos**

#### **Área de estudio**

La investigación se realizó en el municipio de H. Cárdenas, Tabasco, México, el cual se encuentra ubicado en el trópico húmedo, entre las coordenadas geográficas: 17°55' y 18°25' de latitud norte; y 93°16' y 94°08' de longitud oeste; su altitud varía entre 0 y 100 metros sobre el nivel del mar (msnm), en una superficie de 2049.24 km² (INEGI, 2010).

# **Generación de la cartografía con sistemas de información geográfica**

La zonificación de las regiones agropecuarias del municipio de Cárdenas se basó en los trabajos realizados por Larios y Hernández (1992) y Osorio (2008). Estos trabajos toman en cuenta los factores tipo de relieve y asociación de cultivos y pastos dominantes.

# **Integración y delimitación de las regiones agropecuarias de Cárdenas, Tabasco**

La integración de las regiones agropecuarias (Larios y Hernández, 1992; Osorio, 2008) se realizó mediante la georreferenciación del mapa con el programa QGIS Versión 2.6.1, donde se seleccionó el municipio de Cárdenas, y las regiones se sobrepusieron sobre ortofotomapas a escala 1:15000 de INEGI (2010).

# **Rectificación de linderos de las regiones agropecuarias de Cárdenas, Tabasco**

Los linderos de las regiones agropecuarias se precisaron retomando los establecidos en varios estudios municipales como se observa en la tabla 1 y, cuando había desfasamientos, se mejoraron mediante ortofotomapas tomando en cuenta los factores relieve, uso del suelo, patrones de tono, textura y forma para cada región. El mapa final se realizó a nivel de reconocimiento a escala 1:250000.

**Tabla 1.** Cartografía utilizada para la rectificación de los linderos de las regiones agropecuarias del municipio de Cárdenas, Tabasco

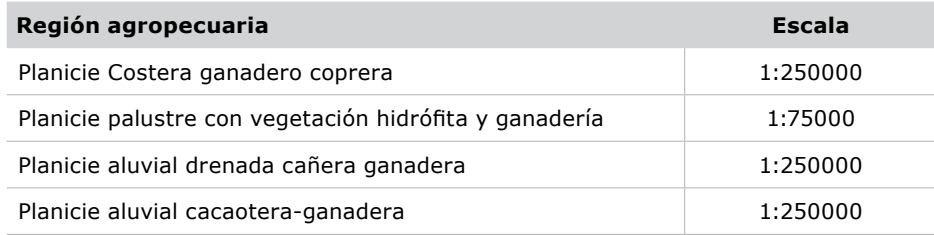

**Fuente:** (Zavala y Ortiz, 2015; Domínguez-Domínguez *et al*., 2011; OIEDRUS, 2007; Larios y Hernández, 1992).

# **Factores y variables que intervienen en la producción bovina de carne**

Para generar el modelo de simulación se realizó revisión de literatura, y así, se identificaron los factores y variables que determinan la

producción bovina de carne; para el factor animal la variable peso, para el factor pradera la variable tipo de pasto, para el factor clima las variables: radiación y temperatura; se puede observar en la tabla 2.

**Tabla 2.** Factores y variables del modelo para la producción bovina de carne

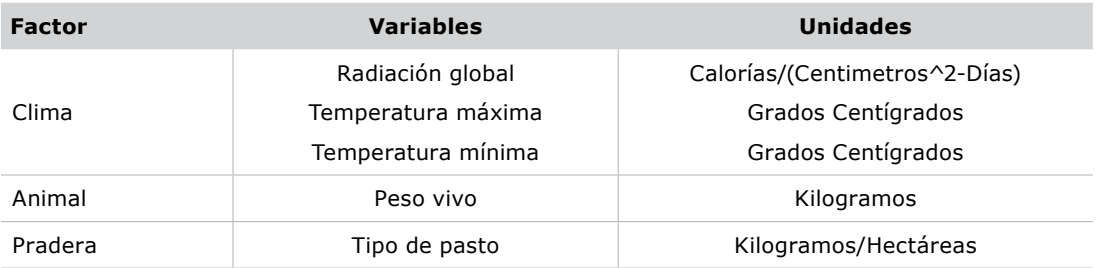

**Fuente:** (Zoccal *et al*., 1987; Castellaro *et al*., 2007; Birrell y Thompson, 2006; Hernández *et al*., 2011; Graux *et al*., 2011)

Los parámetros de entrada del modelo son datos climáticos basados en valores promedio propios de cada región agropecuaria (Tabla 3).

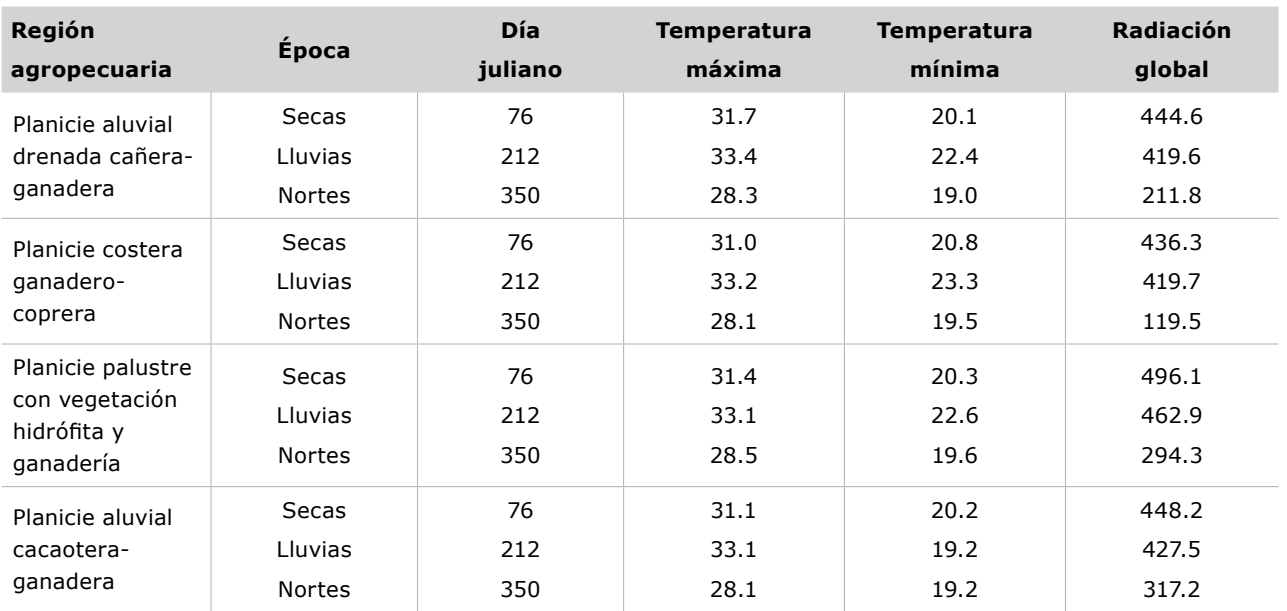

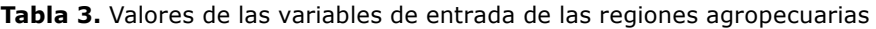

**Fuente:** Autores

Para cada región agropecuaria se tomaron dos pastos representativos con sus respectivas características (Tabla 4).

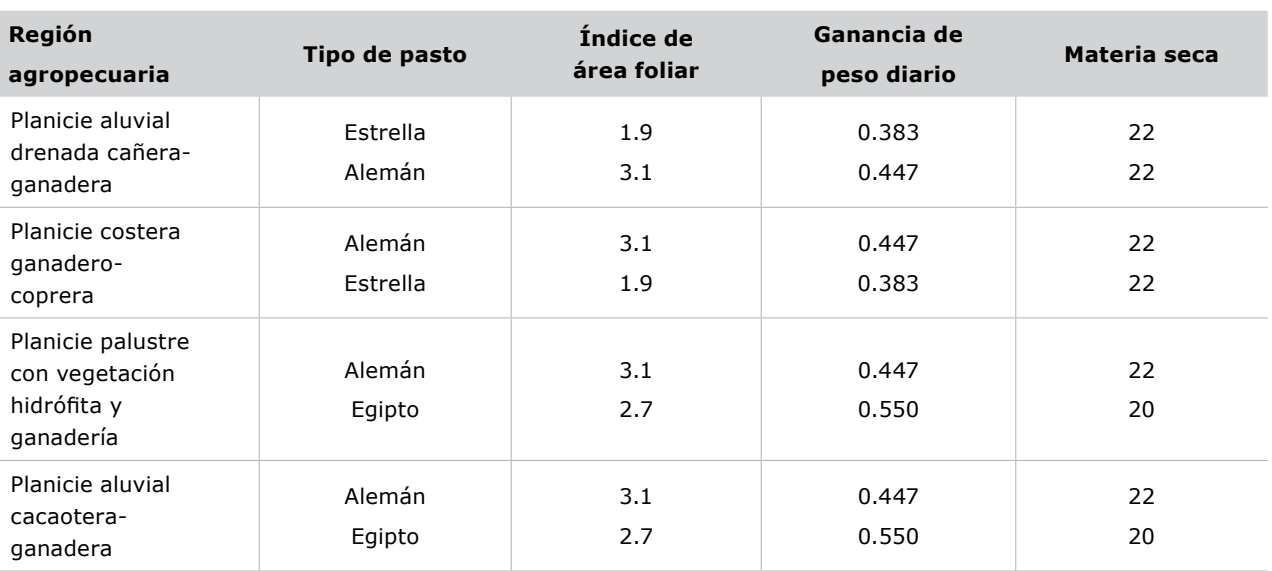

#### **Tabla 4.** Valores de las variables de los pastos

**Fuente:** Autores

Las fuentes utilizadas para las variables de los factores fueron las siguientes: para el factor clima se calculó el promedio de las bases de datos anuales de las normales climatológicas del Servicio Meteorológico Nacional (2013), del periodo 1981-2010 (temperatura máxima, mínima y radiación global); los tipos de pastos para cada región agropecuaria (Ortiz y Zavala, 2012); y para el factor pradera la variable índice de área foliar (Bustamante, 1991; Guenni *et al*., 2005), materia seca (Faria, 2006) y ganancia de peso (Meléndez, 2012).

# **Desarrollo del modelo para el sistema de producción bovina de carne**

Para el desarrollo del modelo de simulación se adoptó la metodología propuesta por la FAO (1978), utilizadas por Rivera-Hernández *et al*. (2012) y Crespo (1991) para calcular el rendimiento potencial de cultivos. El modelo estima la producción potencial de pastos añadiendo ecuaciones para la producción bovina de carne, y así, obtener como salida en el modelo de simulación la siguiente información: producción de biomasa neta del pasto (rendimiento potencial); capacidad de carga (carga animal) y ganancia por hectárea (producción de carne).

# **Diseño del modelo para el sistema de producción bovina de carne**

El modelo de simulación se diseñó con el software Stella IV en el cual mediante los convertidores con su respectivo conector de acción se asignaron valores, ejecutando las variables, comprobando sus unidades y agregando la documentación del modelo.

## **Instalación del servidor en la nube**

Para la configuración del servidor Web en Amazon Web Services (AWS) los pasos a seguir fueron los siguientes: se creó y configuró en Amazon Web Services (AWS) una instancia m3.medium EC2 con la plataforma Linux Ubuntu

14.04 de 64 bits; luego se utilizó el software Nomachine Workstation para la visualización de la máquina virtual en Amazon Web Services (AWS); posteriormente el modelo se instaló al servidor el software R con la interfaz RStudio y por último el servidor Web se levantó a través de Apache y PHP 5.4.36.

## **Conversión del modelo a R**

El modelo se exportó de Stella IV a RStudio, donde previamente se instalaron las librerías: SP 1.0-17, Rgdal 0.9-1 y Raster 2.3-12.

## **Desarrollo del servicio Web en REST**

Mediante el lenguaje de programación PHP a través del protocolo HTTP se utilizó el método POST para manipular las variables de latitud y longitud y de igual manera para las variables pasto, época y peso.

#### **Desarrollo de la aplicación en androide**

Se utilizó la plataforma Google App Inventor de Google Labs para crear la aplicación del dispositivo móvil con sistema operativo Androide del MIT (Instituto Tecnológico de Massachusetts).

#### **Resultados y discusión**

## **Regiones agropecuarias de Cárdenas, Tabasco**

En el municipio de H. Cárdenas, Tabasco, se diferenciaron cuatro regiones agropecuarias modificadas a partir de trabajos previos (Larios y Hernández, 1992; Osorio, 2008), Planicie Costera ganadero-coprera, Planicie palustre con vegetación hidrófita y ganadería, Planicie aluvial cacaotera-ganadera, Planicie aluvial drenada cañera-ganadera. Las cuatro regiones seleccionadas sirvieron como base para obtener los datos de los factores y variables que intervinieron en la descripción de la ganancia de peso bovina (Figura 1).

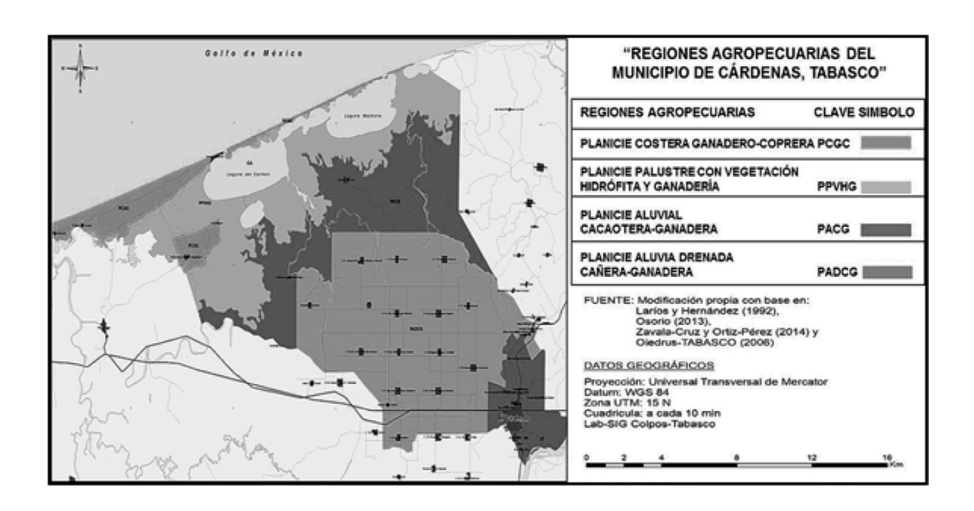

**Figura 1.** Zonificación de las cuatro regiones agropecuarias del Municipio de Cárdenas, Tabasco. **Fuente:** (Larios y Hernández, 1992; Osorio, 2013; Zavala-Cruz y Ortiz-Pérez, 2014; OIEDRUS-TABASCO, 2006)

**Servidores de mapas vs servicios web y r** Los servidores de mapas son una alternativa para trabajar con datos espaciales a través de la Web ya sea a través de servicios gratuitos como Google maps (http://maps.google.com) o a través de aplicaciones de código abierto como Mapserver. En la figura Servicio Web de Mapas se muestra la cartografía en línea de las zonas agrícolas del municipio de Cárdenas, sin embargo, presentan desventajas como: consultas limitadas, alto consumo de recursos, una escalabilidad limitada y poca flexibilidad

(Monge *et al*., 2010); en comparación con los servicios de AWS, el cual tiene como ventaja la escalabilidad horizontal y vertical de los recursos informáticos de acuerdo a las necesidades, también permite la integración de diferentes lenguajes de programación con el software R, utilizando diferentes librerías, como es el caso en este trabajo de uso de la librería Raster, ya que con este paquete se trabajan los datos que son demasiado grandes para ser cargados en memoria (RAM) permitiendo almacenar los datos en un fichero temporal (Figura 2).

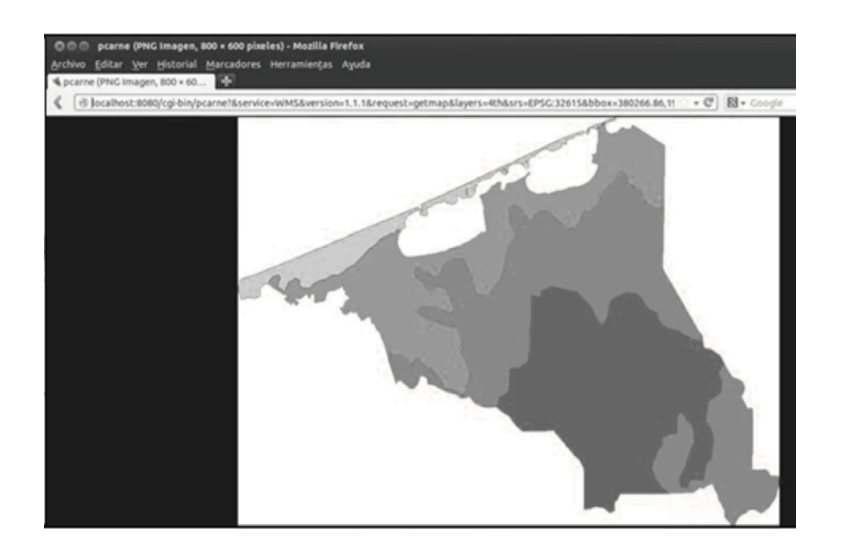

**Figura 2.** Servicio Web de Mapas de las zonas agrícolas del municipio de Cárdenas, Tabasco. Fuente: Autores

## **Diseño del modelo de simulación para calcular la producción de carne bovina**

En la figura 3 se puede observar el modelo que se diseñó para calcular la producción de ganado bovino de carne en las cuatro regiones agropecuarias del municipio de Cárdenas, Tabasco. El modelo desarrollado en este trabajo es estático mecanístico y determinístico basado en el modelo de zonificación de la FAO (1978), sin embargo, al interaccionar con un mapa, así como con parámetros relacionados con pastos, época del año, producción de carne en sistemas de producción bovina, permite mejorar la descripción del sistema al añadirle las dimensiones, temporal, espacial y sistemática.

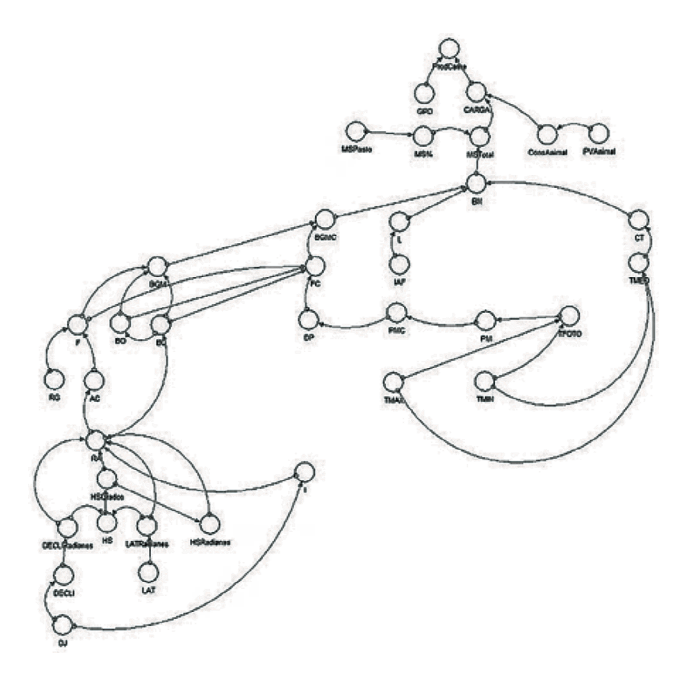

**Figura 3.** Modelo de simulación para calcular la producción bovina de carne. **Fuente:** Autores

## **Instalación y preparación del servicio Web**

De acuerdo con Aranaz (2009), los desarrolladores de aplicaciones móviles para la nube se enfrentan al desafío de múltiples sistemas operativos móviles y dispositivos con características heterogéneas, por lo cual los servicios Web se consideran como el soporte más adecuado de la interoperabilidad en computación móvil,

sin embargo, su potencial aún no ha sido explotado en su totalidad como en el caso del sector agropecuario en donde la interoperabilidad se puede lograr entre los modelos dinámicos y la cartografía con características espaciales.

# **Desarrollo del Script en R para el Servicio Web**

Spilke y Zurnstein (2005), coinciden en que los servicios Web tienen el potencial para transferir e integrar información para los sistemas agrícolas. Sin embargo, Kitchen *et al*. (2005) y Nash *et al*. (2009), mencionan que el principal problema para lograrlo es la interoperabilidad, al combinar datos espacialmente referenciados (cartografía), modelos y sistemas de producción hacia los servicios Web. Esta investigación logró la interoperabilidad al utilizar la cartografía y el modelo para el sistema de producción bovina de carne, optimizando recursos informáticos por medio del servicio Web adoptando el protocolo HTTP, y librerías de R que trabajan con mapas, teniendo ambas la ventaja de consumir pocos recursos en sus operaciones ya que interactúan con cualquier cliente y servidor, y no cargan los mapas a la memoria del servidor.

# **Programación para el desarrollo del servicio Web**

Según Navarro (2006) y Castro *et al*. (2014) una de las diferencias entre SOAP y REST es la seguridad ya que SOAP tiene fiabilidad, seguridad y soporte de transacciones por lo cual consume muchos recursos en los procesos de codificación y decodificación, mientras que REST a través del protocolo HTTP permite usar métodos como GET y POST utilizando bajo consumo de los recursos; además Amazon Web Services (AWS) originalmente lanzado con soporte SOAP para las interacciones con su API, ha desaprobado constantemente (reducido su apoyo) de su interfaz SOAP en favor de REST. La mejor recomendación para cualquier uso de la API de AWS es que se centre en el uso de REST; motivo por el cual se realizó el intercambio de datos en la aplicación a través de REST permitiendo desarrollar una herramienta con buena interoperabilidad con los servicios Web.

#### **Uso del HTTP POST en App Inventor**

El diagrama de bloques para la conexión de la aplicación móvil en la plataforma Androide con el servicio Web se realizó con el software Java (App Inventor for Android Blocks Editor) y con el protocolo HTTP POST para el intercambio de mensajes, haciendo posible la interoperabilidad del servicio Web entre el modelo de simulación, cartografía y los servicios de Amazon Web Services (AWS) (Figura 4).

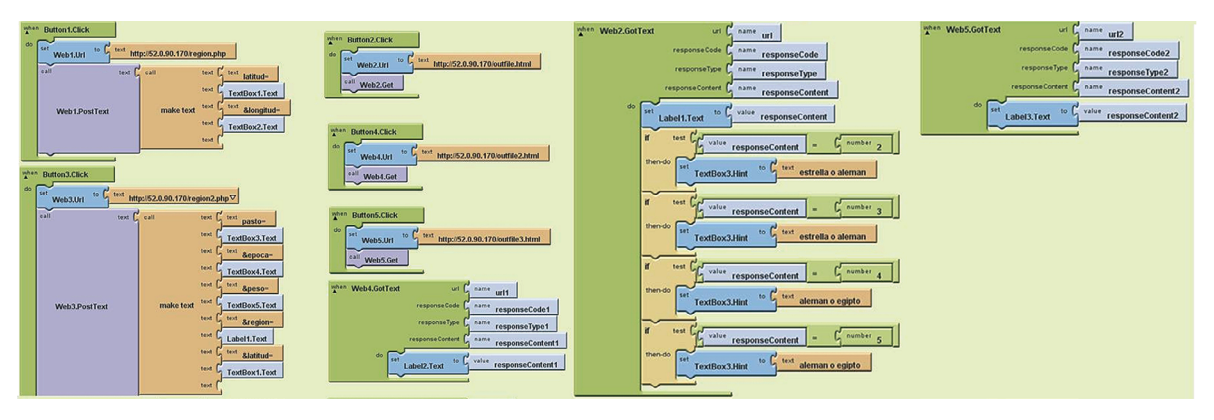

**Figura 4.** Diagrama de bloques en App Inventor para establecer la comunicación con el servidor.

Fuente: Autores

# **Interfaz desarrollada para la aplicación con App Inventor**

En la figura 5 se puede observar la interfaz desarrollada de la aplicación donde el usuario interactúa con el servicio Web al introducir los datos. La interfaz del trabajo se logró mediante la interacción del modelo de simulación, cartografía, computación en la nube y servicios Web. Esta complejidad, requerida para el desarrollo del servicio Web, está en la misma línea de Candelaria *et al*. (2011) que refieren que la complejidad de los modelos ha aumentado con el paso de los años, y que se ha tratado de hacer una representación más completa de los sistemas modelados mediante la integración multivariable en un enfoque sistémico. Esto puede deberse a tres razones separadas o combinadas, que son la interacción de las diferentes disciplinas del conocimiento (interdisciplina), un incremento en el conocimiento y experiencia sobre la modelación, y el avance en la tecnología del manejo de información. Actualmente, existen en el mercado programas computacionales que permiten modelar sistemas complejos con relativa facilidad y a gran velocidad, algunos ejemplos son Stella, App Inventor, entre otros, los cuales fueron utilizados en este trabajo.

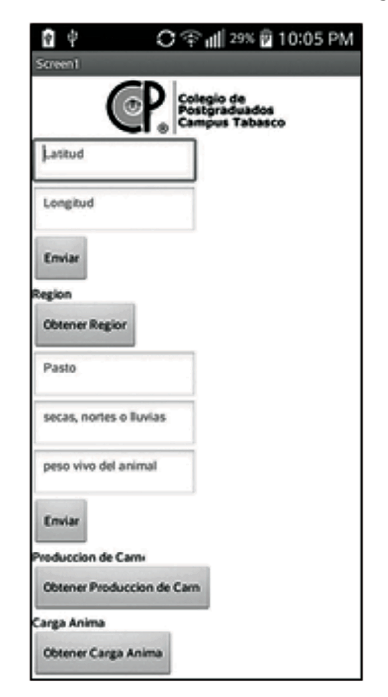

**Figura 5.** Diseño de la interfaz en Androide. **Fuente:** Autores

# **Evaluación de los resultados del modelo de simulación para la producción bovina de carne**

Los resultados de las variables productivas entre las regiones agropecuarias, época del año y tipo de pasto se observan en la (Ver anexo tabla 5); al validar los datos obtenidos por el modelo con los datos generados *in situ* por el CSAT, se observaron similitud en los valores de las variables productivas de carga animal y ganancia de peso. Por otra parte, el modelo desarrollado es factible de ser modificado para que describa de mejor manera la producción bovina de carne en el municipio, sin embargo, actualmente, existe la necesidad de realizar más investigaciones de las regiones agropecuarias del municipio de H. Cárdenas, Tabasco, ya que desde que se cerró el CSAT, en 1985, se dejaron de generar investigaciones *in situ*, sobre la producción de biomasa de pastos, y su relación a la producción bovina, indispensable para una mejor comprensión del sistema bovino de carne.

# **Región Planicie Aluvial drenada cañera-ganadera**

Los resultados de esta investigación mostraron valores de 3.9, 3.8 y 2.3 UA/ha para las épocas de secas, lluvias y nortes, respectivamente. Con respecto, a la ganancia de peso para la época de secas, lluvias y nortes se obtuvo un promedio de 0.385, 0.368 y 0.391 kg/día, respectivamente. Resultados similares para esta región fueron obtenidos por Castro *et al*. (1980), donde el pasto estrella de África (*Cynodon plestoctachyus*) presenta la mayor producción de forraje durante la época de secas y por consiguiente los valores más altos en UA de 3.7 UA/ha y en época de lluvias de 3.6 UA/ha, con ganancias de peso 0.375 y 0.367 kg/día, respectivamente. La menor carga animal se presentó en la época de nortes con 2.2 UA/ha y ganancias de peso de 0.390 kg/día, esto puede ser debido a que las condiciones climáticas fueron inadecuadas para el desarrollo del pasto. Al comparar los resultados del modelo de simulación con los obtenidos por Castro *et al*. (1980), se encontraron diferencias entre .25 y 5.4 %.

Dentro de la misma región agropecuaria tomando como base el pasto alemán (*Echinochloa polystachya*), los resultados del modelo de validación para las épocas de secas, lluvias y nortes fueron de 5.2, 5.1 y 3.1 UA/ha con ganancias de peso de 0.442, 0.431 y 0.419 kg/día, respectivamente. Estos resultados al compararlos con los encontrados por Moreno *et al*. (1977) tuvieron una diferencia entre 2.16 y máxima de 12.9%. Este autor, obtuvo en las épocas de secas 5 UA/ha con ganancias de peso de 0.499kg/día y en época de lluvias 4 UA/ha con ganancias de peso 0.494 kg/día. Mientras que, durante la época de nortes se encontraron los menores rendimientos con una carga animal de 3.3 UA/ha y con una ganancia de peso de 0.456 kg/día. Esto pudo ser debido a que las bajas temperaturas y fotoperiodos cortos afectan el crecimiento de los pastos.

# **Región Planicie Aluvial cacaotera-ganadera**

Los resultados de la simulación, cuando se empleó el pasto Egipto (*Brachiaria mutica*), fueron, para la época de secas, de 4.4 UA/ha con ganancias de peso de 0.545 kg/día; lluvias de 4.3 UA/ha con ganancias de peso de 0.558 kg/ día; y para nortes, 3.4 UA/ha con ganancias de peso de 0.559 kg/día. Esto debido, probablemente, a que las temperaturas mínimas tienen un mayor efecto detrimental en la producción del forraje.

Resultados similares a los de esta investigación fueron encontrados por Pérez *et al*. (1980), con el pasto Egipto (*Brachiaria mutica*), donde la mayor carga animal en la producción de carne fue en las épocas de secas con parámetros de 4.2 UA/ha con ganancias de peso de 0.550 kg/ día y lluvias 4.0 UA/ha con ganancias de peso de 0.521 kg/día. Teniendo una diferencia a lo reportado por la literatura de aproximadamente 6%.

# **Planicie palustre con vegetación hidrófita y ganadería**

Las limitaciones edáficas que restringen la explotación agrícola para esta región son: inundación, manto freático y salinidad, por lo que en esta región se cultiva en las praderas los pastos: Alemán y Egipto que son altamente tolerantes al mal drenaje. En la simulación del modelo se encontraron los mayores parámetros de producción de carne con 5.7 UA/ha con ganancia de peso de 0.439 kg/día, sin embargo, cabe mencionar que esta región presenta problemas de inundación en la mayor parte del año (hasta 10 meses) por lo cual su uso agropecuario es restringido. No se pudo obtener información de la literatura sobre la producción ganadera en esta región.

#### **Planicie costera ganadero-coprera**

Las limitaciones edáficas que restringen la explotación agrícola para esta región son: fertilidad y textura. En esta región se cultivan en las praderas pastos: Estrella Africana y Alemán que soportan problemas de salinidad. En la simulación del modelo se encontraron los menores parámetros de producción de carne con 1.6 UA/ha con ganancia de peso de 0.375 kg/día. Además, cabe mencionar que esta región presenta problemas para sostener altos parámetros productivos ya que la deficiencia de nutrimentos y agua en el suelo afecta el crecimiento de los cultivos y el ganado limitando así su uso agrícola. En esta región tampoco se pudo obtener información de la literatura sobre la producción ganadera. Sin embargo, los resultados de la simulación pueden darnos alguna información sobre la producción ganadera de la región que se tenía previo a los resultados obtenidos en el presente trabajo.

# **Valores productivos promedio en el Municipio de Cárdenas**

Con base en los datos de INEGI 2012, la carga animal promedio para el municipio de H. Cárdenas, Tabasco, fue de 1.8 UA/ha/año; sin embargo, puede variar de acuerdo con el peso vivo del animal, tipo de pasto y clima de cada una de las regiones agropecuarias. El modelo de simulación utilizado se basó en los parámetros potenciales del municipio de H. Cárdenas, Tabasco, mientras que, la información de INEGI se basa en encuestas a los productores de la cantidad de animales con las que cuentan en sus terrenos o ranchos y de esta forma calcula la carga animal. Según la validación del modelo de simulación los mayores rendimientos se obtuvieron en las épocas de secas y lluvias, presentándose en la época de nortes los más bajos niveles de producción de carne, lo cual es confirmado por trabajos previos. En este mismo sentido, otros autores como Guenni *et al*., 2005, mencionan que los factores que limitan el crecimiento de los pastos son: la fertilización para incrementar la cobertura, el pisoteo, ya que compacta el suelo causando problemas para el crecimiento, y el índice de área foliar de los pastos que puede variar de acuerdo a las épocas del año, especie y sistema de producción, y consideran que una combinación de varios de esos factores es la razón de las mayores producciones en secas y lluvias. En la época de secas, la humedad residual que deja la época de nortes permite tener un mayor crecimiento de pasto (Meléndez, 2012).

# **Ejemplos de la aplicación como apoyo a la toma de decisiones**

Cuando la aplicación es utilizada por los usuarios (productor, gobierno e inversionistas) se deben tener en cuenta los objetivos de cada actor, para tomar la decisión más adecuada, por ejemplo:

El productor puede decidir si de acuerdo con la época del año, podría mantener sus mismos valores productivos de carga animal todo el año y si no fuera así, en que época tendría que suplementar.

El inversionista que necesita construir un rastro o frigorífico puede con esta herramienta determinar en qué región agropecuaria podría establecer el edificio; además, conocer la producción de carne y carga animal.

El gobierno puede utilizar está interfaz para conocer las regiones agropecuarias de mayor producción de carne y darlo a conocer a través de los programas de gobierno federal o estatal a los productores o recomendar a los inversionistas las regiones agropecuarias más productivas para ofrecer mayores garantías de rentabilidad.

## **Conclusiones**

El modelo de simulación basado en la zonificación de regiones agropecuarias para estimar rendimiento potencial de pasto demostró su utilidad en la descripción espacial y temporal de la producción potencial de biomasa que pueden ser posteriormente utilizados para describir la producción bovina. Los Servicios Web basados en la nube son capaces de lograr la interoperabilidad utilizando datos o información cartográfica con ayuda de los SIG y la programación para el análisis espacial en R, así como modelos de simulación, haciendo accesible los resultados de las predicciones, además mediante la adopción del protocolo REST siendo la tendencia actual para las transferencia rápida de la información y los servidores de AWS; con el objetivo de que este tipo de herramientas estén accesibles para los tomadores de decisiones.

## **Agradecimientos**

Los autores agradecen al Consejo Nacional de Ciencia y Tecnología de México (CONACYT) por la beca otorgada para el trabajo de investigación.

#### **Literatura citada**

- Aranaz, J. (2009). Desarrollo de Aplicaciones Para Dispositivos Móviles sobre la Plataforma Android de Google. Tesis de ingeniería en informática. Universidad Politécnica Superior, Madrid, España.
- Birrell, G. & Thompson, R. (2006). Effect of environmental factors on the growth of grazed pasture in south-western Victoria, Australian Journal of Experimental Agriculture., vol. 46, pp. 545–554.
- Bustamante, J. (1991). Evaluación de comportamiento de ocho gramíneas forrajeras asociadas con poró (Erythrina poeppigiana) y solas. Tesis de Maestría en ciencias. Centro agronómico tropical de investigación y enseñanza, Cartago, Costa Rica.
- Castro, G. R., Meléndez, N. F. & Pérez, P. J. (1980). Efecto del intervalo de pastoreo en la producción de materia seca del pasto estrella africana (*Cynodon plestostachyus*) fertilizado en el trópico húmedo, Colegio Superior de Agricultura Tropical, H. Cárdenas, Tabasco. *Agricultura Tropical*, 2(2):132-138.
- Castro, M. Rexachs, D. & Luque, E. (2014). Arquitectura Orientada a Servicios, un enfoque basado en proyectos, Enseñanza y Aprendizaje de Ingeniería de Computadores., vol. 4, pp. 103-114.
- Crespo, G. (1991). Siacer: sistema para la adaptabilidad de cultivos y estimación de rendimiento potenciales. Tesis de Maestría en Ciencias. Colegio de Postgraduados, Texcoco, Estado de México.
- Castellaro, G. Klee, G. & Chavarría, J. (2007). Un modelo de simulación de sistemas de engorda de bovinos a pastoreo, Agricultura Técnica., vol. 67, pp.163-172.
- Candelaria, B. Pérez, P. & y Vargas, L. (2011). Aplicación de modelos de simulación en el estudio y planificación de la agricultura, una revisión, Tropical and Subtropical Agroecosystems., vol. 14, pp.999-1010.
- Domínguez-Domínguez, M. Zavala-Cruz, J. & Martínez-Zurimendi, P. (2011). Manejo forestal sustentable de los manglares de Tabasco. Secretaría de Recursos Naturales y Protección Ambiental, Villahermosa, Tabasco, México: Ed. Colegio de Postgraduados.
- Espinoza, L.M. Vargas-Villamil, A. Martínez-Becerra y M. Osorio A, Ed. Colegio de Postgraduados, Cárdenas, Tabasco, México, pp. 68.
- FAO, (1978). Report on the Agro-Ecological Zones Project. Methodology and Results for Africa, Rome, Italy.
- Faría, J. (2006). Manejo de pastos y forrajes en la ganadería de doble propósito, Producción Animal., vol. 10, pp. 1-9.
- Graux, M. Gaurut, G. & Soussana, J. (2011). Development of the Pasture Simulation Model for assessing livestock production under climate change, Agriculture, Ecosystems and Environment., vol. 144, pp. 69–91.
- Guenni, O. Gil, L. & Guedez, Y. (2005). Growth, forage yield and light interception and use by stands of five Brachiaria species in a tropical environment, Tropical Grasslands., vol. 39, pp. 42-53.
- Hernández, J. Díaz, A. & Calvete, H. (2011). Modelos para la simulación dinámica del crecimiento y desarrollo de pastos, Ciencias agrícola., vol. 41, pp. 127-162.
- INEGI, (2010). Muestra censal del Censo de Población y Vivienda. Instituto Nacional de Estadística y Geografía, Aguascalientes, México.
- Kitchen, R. Snyder, J. & Wiebold, J. (2005). Educational needs of precision agriculture, Precision Agriculture., vol. 3, pp. 341–351.
- Larios, R. & Hernández J. (1992). Fisiografía, Ambientes y Uso Agrícola de la Tierra en Tabasco, México. Texcoco, Estado de México: Ed. Universidad Autónoma Chapingo.
- Meléndez, F. (2012). Principales Forrajes para el Trópico, Villahermosa, Tabasco, México: Ed. Secretaría de Desarrollo Agropecuario, Forestal y Pesca.
- Mochi, P. (2014). La industria del software en México, Latinoamericana de Economía., vol. 35, pp. 41-58.
- Monge, G. Torres, J. & Navarro, C. (2010). Análisis comparativo de servidores de mapas, Geofocus., vol. 10, pp. 1-10.
- Moreno, H., Pérez, J. & Meléndez, F. (1977). Efecto de la carga en la producción de carne en pasto alemán (*Echinochloa polystachya*), Colegio Superior de Agricultura Tropical, H. Cárdenas,

Tabasco. *Agricultura Tropical*, 1(2):156-162.

- Nash, E. Korduan, P. & Bill, R. (2009). Applications of open geospatial web services in precision agriculture: a review, Precision Agriculture., vol. 10, pp. 546–560.
- Navarro, R. (2006). REST vs Web Services. Modelado, Diseño e Implementación de Servicios Web, Universidad Politécnica de Valencia, España.
- Rivera-Hernández B. et., (2012). Zonificación agroecológica y estimación del rendimiento potencial del cultivo de la yuca (Manihot esculenta Crantz) en el estado de Tabasco, México, Avances en investigación agropecuaria., vol. 16, pp. 29-47.
- OEIDRUS, (2007). Cultivos geo-referenciados del Estado de Tabasco, Oficina Estatal de Información para el Desarrollo Rural Sustentable en el Estado de Tabasco.
- Ortiz, M. & Zavala, J. (2012). Uso actual del suelo en la Cuenca Baja del Río Tonalá. In Suelo y vegetación de la cuenca baja del rio Tonalá, Tabasco, J. Zavala, and E. García, Ed. Colegio de Postgraduados. Cárdenas, Tabasco, México, pp. 142.
- Pérez, P. J., Meléndez, N. F. & González, M. J. (1980). Determinación de la carga animal en la producción de carne en pasto para (*Brachiaria mutica*) en la Chontalpa, Tabasco, México, Colegio Superior de Agricultura Tropical, H. Cárdenas, Tabasco. *Agricultura Tropical,* 2(2):160-168.
- Servicio Meteorológico Nacional, (2013). Normales Climáticas. Periodo 1981-2010, Dirección General de Geografía y Meteorología. México.
- Spilke, J. & Zurnstein, K. (2005). Web services Beschreibungeines Ansatzeszur Anwendungskopplungund von Nutzensmoglichkeitenim Agrarbereich, Zeitschriftfur Agrarinformatik., vol. 13, pp. 33–40.
- Zavala, J. & Ortíz, M. (2015). Geomorfología. La biodiversidad en Tabasco: estudió de estado, México D. F.: Ed. CONABIO, SERNAPAM y CCYTET.
- Zoccal, R. Avendaño, J. & Cañas, R. (1987). Un modelo de simulación para la producción de carne bovina a pastoreo, Agricultura técnica., vol. 47, pp.378-389.